## **QCM d'entrainement Fractions**

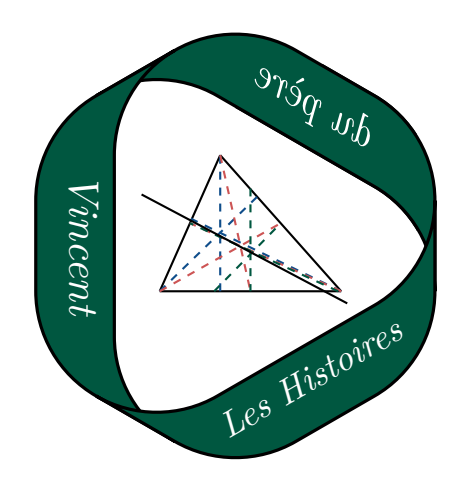

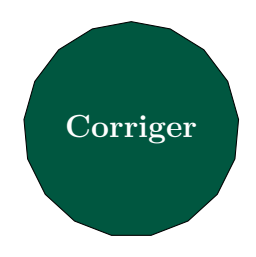

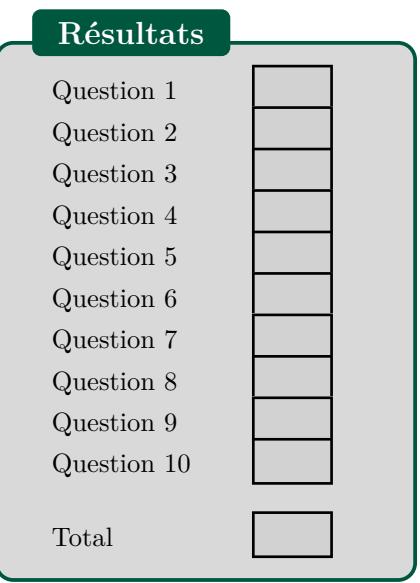

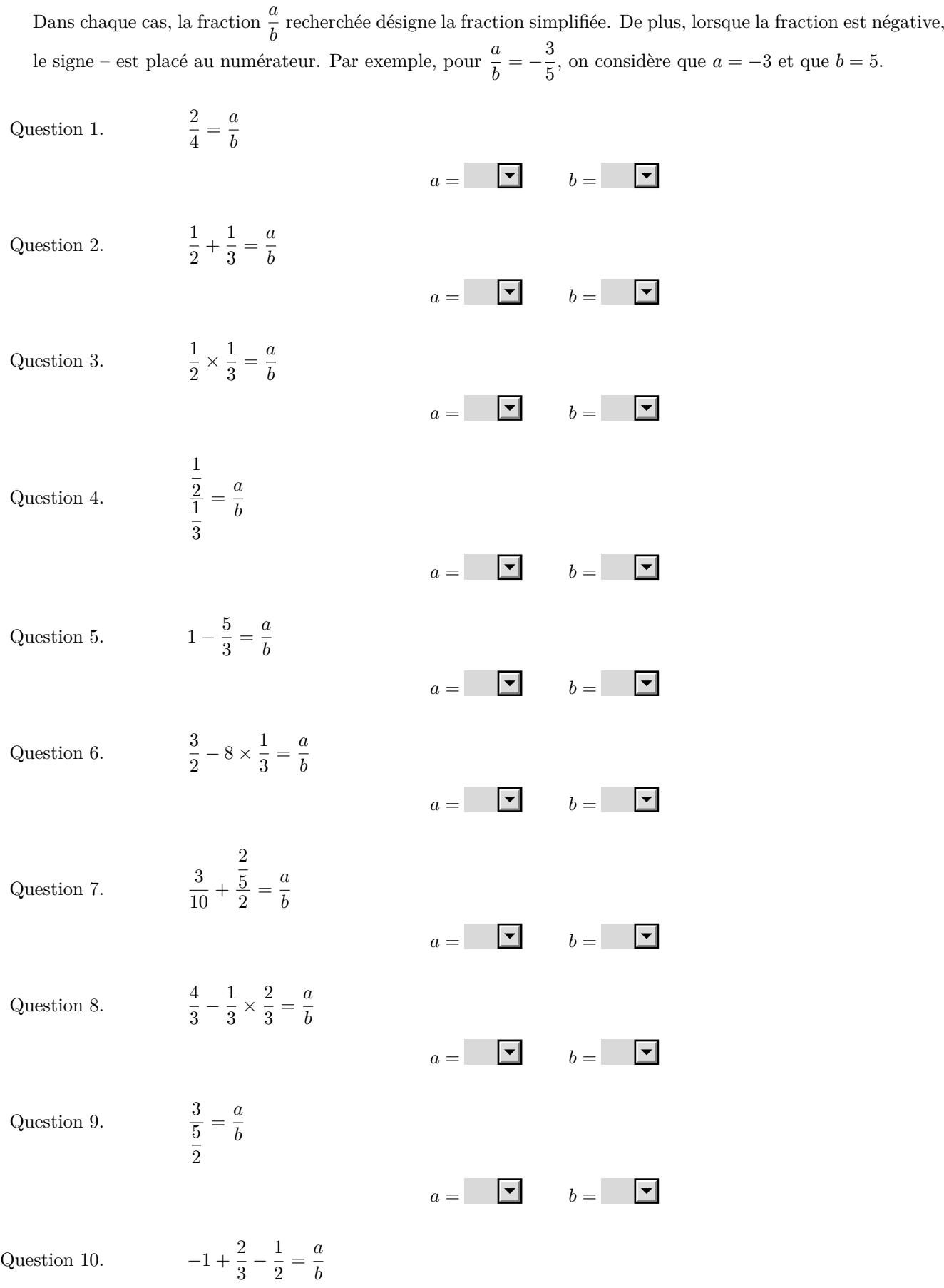

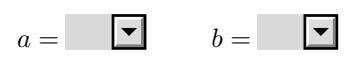